#### **SYLABUS DOTYCZY CYKLU KSZTAŁCENIA** *2022/23-2025/26 (skrajne daty*) Rok akademicki 2022/2023

#### **1. PODSTAWOWE INFORMACJE O PRZEDMIOCIE**

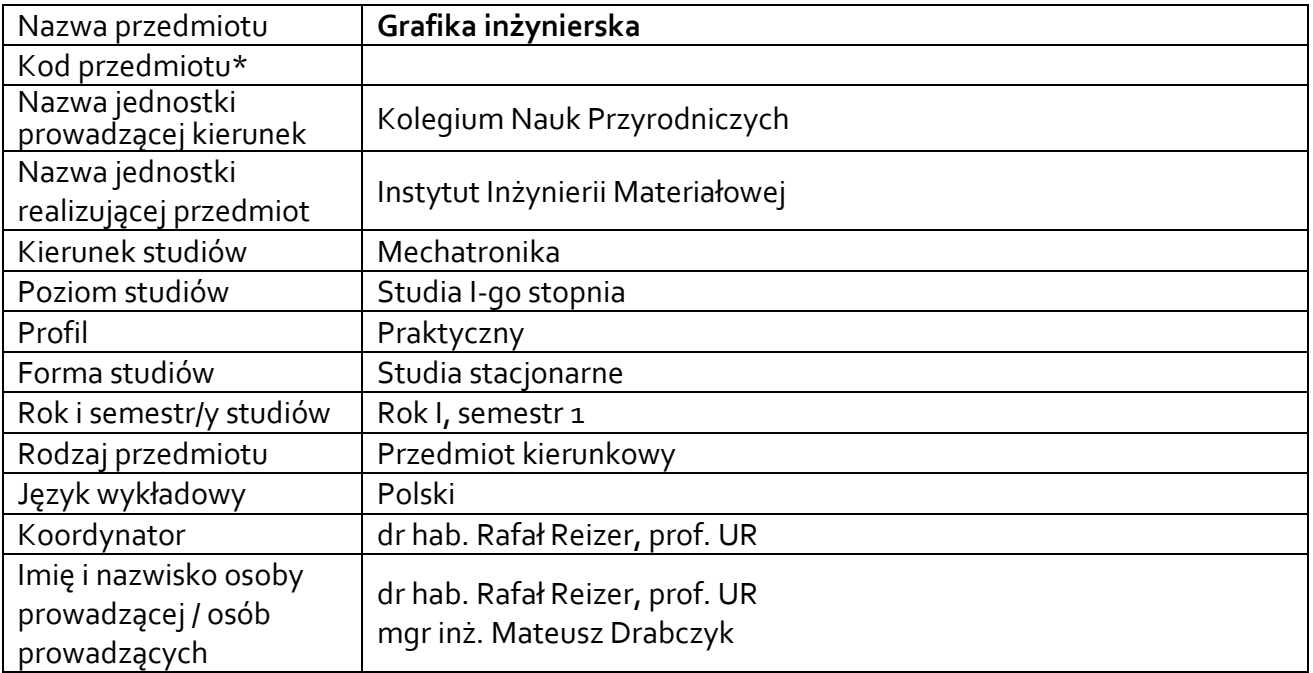

**\*** *-opcjonalni*e, *zgodnie z ustaleniami w Jednostce*

#### **1.1.Formy zajęć dydaktycznych, wymiar godzin i punktów ECTS**

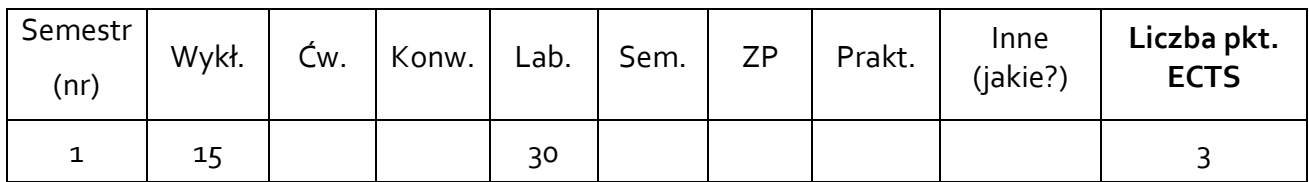

#### **1.2. Sposób realizacji zajęć**

 $\boxtimes$  zajęcia w formie tradycyjnej ☒ zajęcia realizowane z wykorzystaniem metod i technik kształcenia na odległość

**1.3 Forma zaliczenia przedmiotu (z toku)** (egzamin, zaliczenie z oceną, zaliczenie bez oceny) WYKŁAD – ZALICZENIE BEZ OCENY LABORATORIUM – ZALICZENIE Z OCENĄ

**2.WYMAGANIA WSTĘPNE** 

ZNAJOMOŚĆ PODSTAWOWYCH ZAGADNIEŃ GEOMETRII WYKREŚLNEJ

#### **3. CELE, EFEKTY UCZENIA SIĘ , TREŚCI PROGRAMOWE I STOSOWANE METODY DYDAKTYCZNE**

# **3.1 Cele przedmiotu**

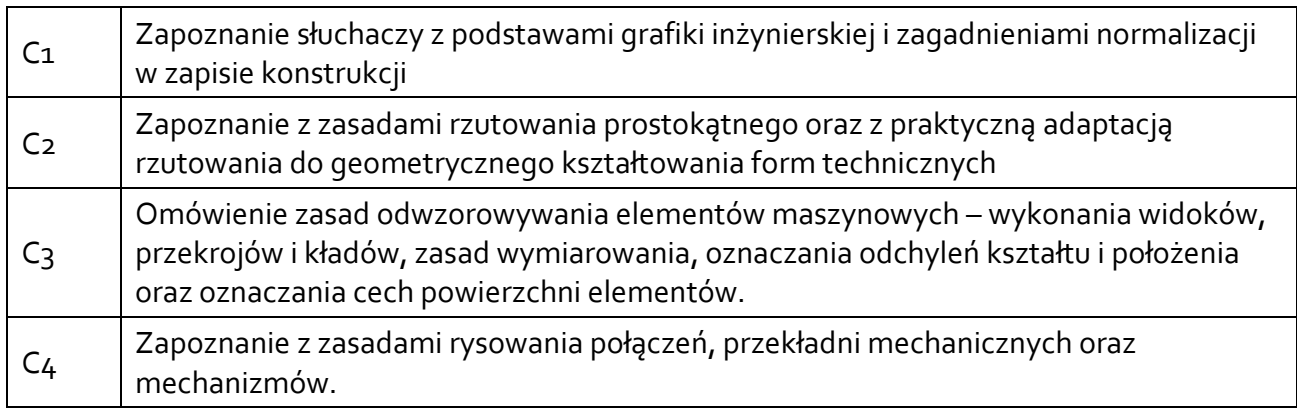

## **3.2 Efekty uczenia się dla przedmiotu**

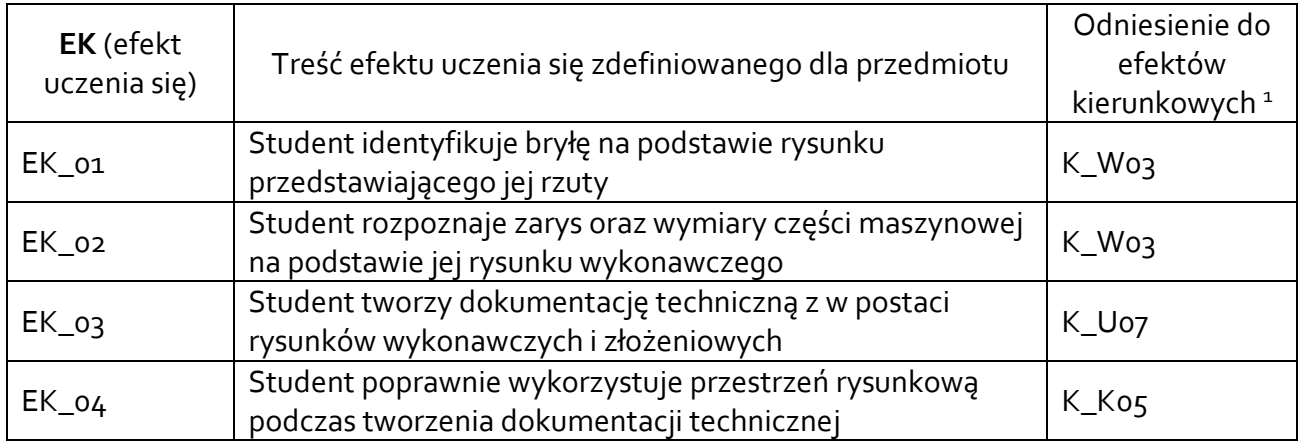

## **3.3 Treści programowe**

A. Problematyka wykładu

Treści merytoryczne

Rodzaje rysunków technicznych. Znormalizowane elementy rysunku technicznego.

Podstawy geometrii wykreślnej. Rzutowanie prostokątne jako metoda geometrycznego kształtowania form technicznych.

Widoki, przekroje i kłady.

 Wymiarowanie, oznaczanie tolerancji kształtu i położenia oraz stanu powierzchni w zapisie konstrukcji.

Zapis połączeń elementów maszyn.

B. Problematyka ćwiczeń audytoryjnych, konwersatoryjnych, laboratoryjnych, zajęć praktycznych

# Treści merytoryczne

 $\overline{\phantom{a}}$ 

Rzutowanie prostokątne, konstrukcje geometryczne

<sup>1</sup> W przypadku ścieżki kształcenia prowadzącej do uzyskania kwalifikacji nauczycielskich uwzględnić również efekty uczenia się ze standardów kształcenia przygotowującego do wykonywania zawodu nauczyciela.

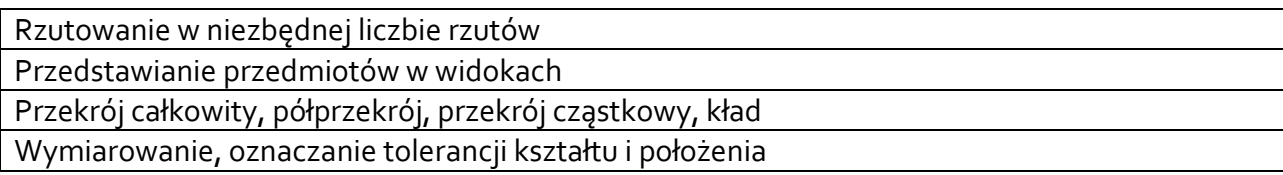

# **3.4 Metody dydaktyczne**

*Wykład: wykład z prezentacją multimedialną, metody kształcenia na odległość Laboratorium: tworzenie projektów rysunkowych metodą tradycyjną, metody kształcenia na odległość.*

# **4. METODY I KRYTERIA OCENY 4.1 Sposoby weryfikacji efektów uczenia się**

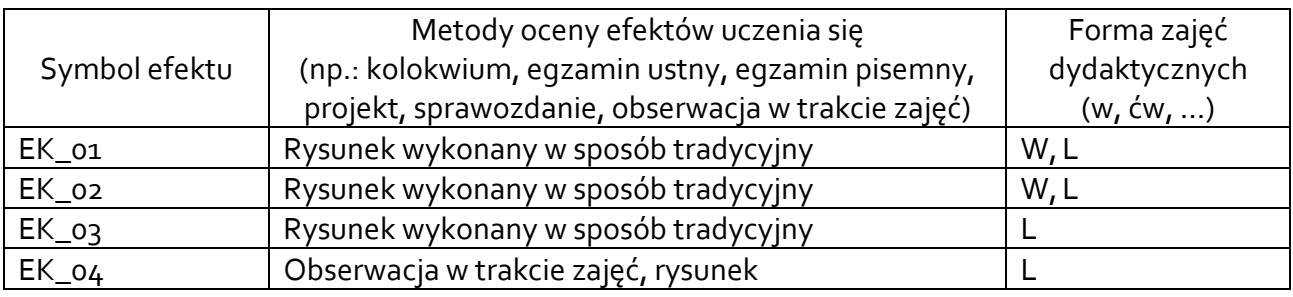

# **4.2 Warunki zaliczenia przedmiotu (kryteria oceniania)**

Sposób zaliczenia wykładów – zaliczenie ustne;

Sposób zaliczenia laboratoriów – zaliczenie z oceną;

Warunkiem zaliczenia laboratoriów jest oddanie poprawnie wykonanych projektów rysunkowych.

Ocena uzyskana z zaliczenia przedmiotu pozwoli ocenić stopień osiągniętych efektów.

Weryfikacja efektów uczenia się z wiedzy i umiejętności przekazanej przez nauczyciela odbywać się będzie poprzez dyskusję i indywidualne konsultacje z prowadzącym. Weryfikacja efektów uczenia się zajęć bez udziału nauczycieli odbywać się będzie na podstawie oceny stopnia zrealizowania opracowania na dany temat. Weryfikacja kompetencji społecznych odbywać się będzie poprzez obserwację prowadzącego zajęcia.

Ocena na podstawie poprawności wykonanych prac rysunkowych:

- dostateczny (51 60)% pkt.,
- +dostateczny (61 70)% pkt.,
- dobry (71 80)% pkt.,
- +dobry (81 90)% pkt.,
- bardzo dobry (91 100)% pkt.

## **5. CAŁKOWITY NAKŁAD PRACY STUDENTA POTRZEBNY DO OSIĄGNIĘCIA ZAŁOŻONYCH EFEKTÓW W GODZINACH ORAZ PUNKTACH ECTS**

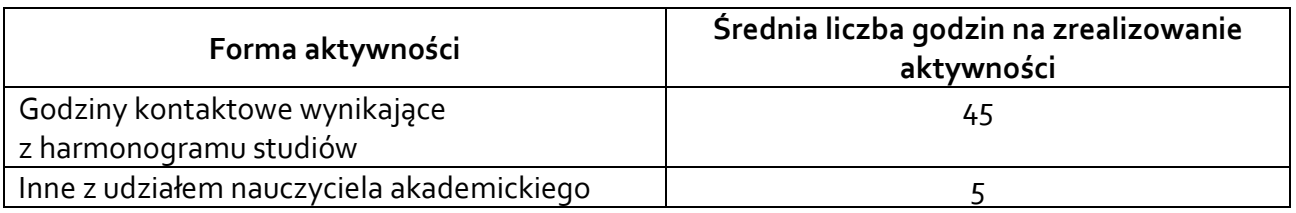

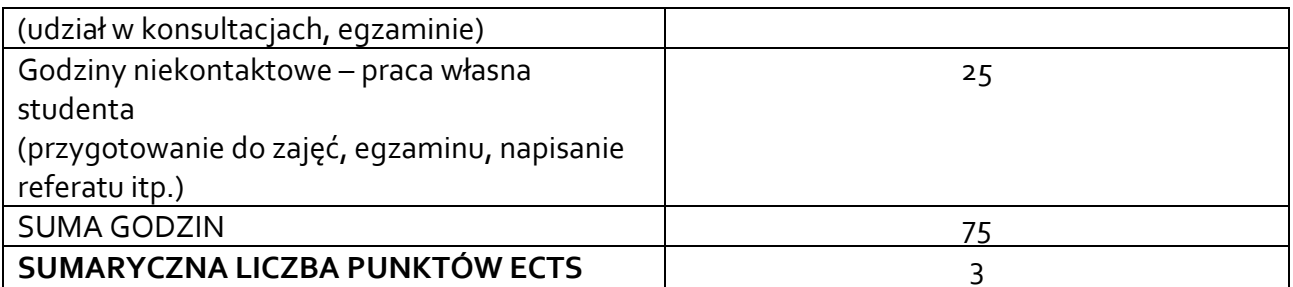

*\* Należy uwzględnić, że 1 pkt ECTS odpowiada 25-30 godzin całkowitego nakładu pracy studenta.*

# **6. PRAKTYKI ZAWODOWE W RAMACH PRZEDMIOTU**

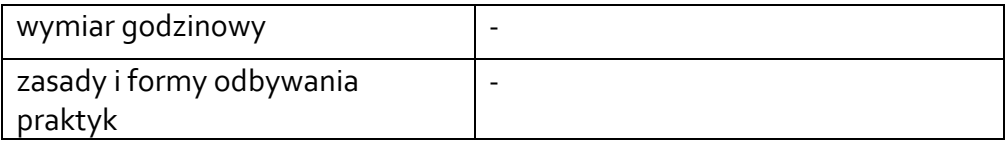

# **7. LITERATURA**

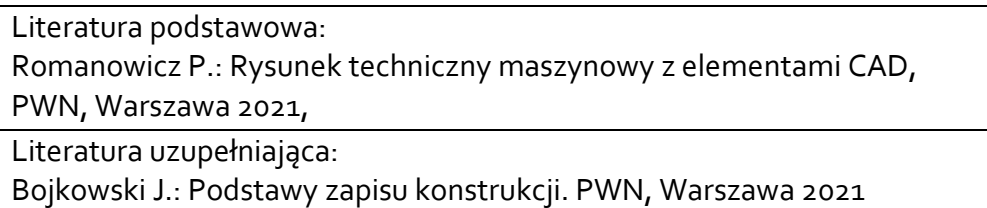

Akceptacja Kierownika Jednostki lub osoby upoważnionej